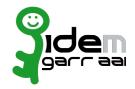

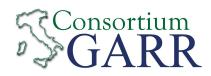

## Identity Provider Registration Request<sup>1</sup>

v 2.6, 2021/02/18

|                                | New          | ☐ Change²                    | ☐ Removal                                  |
|--------------------------------|--------------|------------------------------|--------------------------------------------|
| Organization                   |              |                              |                                            |
| Name:                          |              |                              |                                            |
|                                |              | Service                      |                                            |
| EntityID <sup>3</sup> :        |              |                              |                                            |
| eduGAIN opt-out <sup>4</sup> : | [            |                              |                                            |
|                                |              | <b>Technical Contac</b>      | ts⁵                                        |
| Name:                          |              |                              |                                            |
| Position:                      |              |                              |                                            |
| Address:                       |              |                              |                                            |
| Email:                         |              |                              |                                            |
| Phone:                         |              |                              |                                            |
| Name:                          |              |                              |                                            |
| Position:                      |              |                              |                                            |
| Address:                       |              |                              |                                            |
| Email:                         |              |                              |                                            |
| Phone:                         |              |                              |                                            |
| Support Email <sup>6</sup> :   |              |                              |                                            |
| The service is in co           | mpliance wit | n the purpose of the Federat | ion.                                       |
|                                |              |                              |                                            |
|                                |              |                              | Applicant's digital signature <sup>7</sup> |

<sup>1</sup> The form can be filled in Italian or in English. Please send to:  $\underline{\mathsf{idem-help@garr.it}}$ 

NOTE: if this is the first service registration you must also fill the form for joining the Federation as a Member or as a Partner.

The procedure should be carried out only by email, it is not required to submit any hard copy.

<sup>2</sup> If you tick "Change", please fill only in the fields you want to change; leave others blank

<sup>3</sup> Unique identifier which identifies each Service in IDEM Federation - Mandatory

<sup>4</sup> By default when you register the IDP in IDEM Federation, your IDP will automatically be registered also in eduGAIN interfederation. eduGAIN opt-out means you explicitly require that your service be excluded from eduGAIN metadata.

<sup>5</sup> At least one is required.

<sup>6</sup> Email address operating also during the absence of the Technical Contact.

<sup>7</sup> Please sign the document with **the digital signature** of the "Referente Organizzativo" or of the Organization's Legal Representative In case of a "change request", a signature of the technical contact person or of the Technical Representative is sufficient.